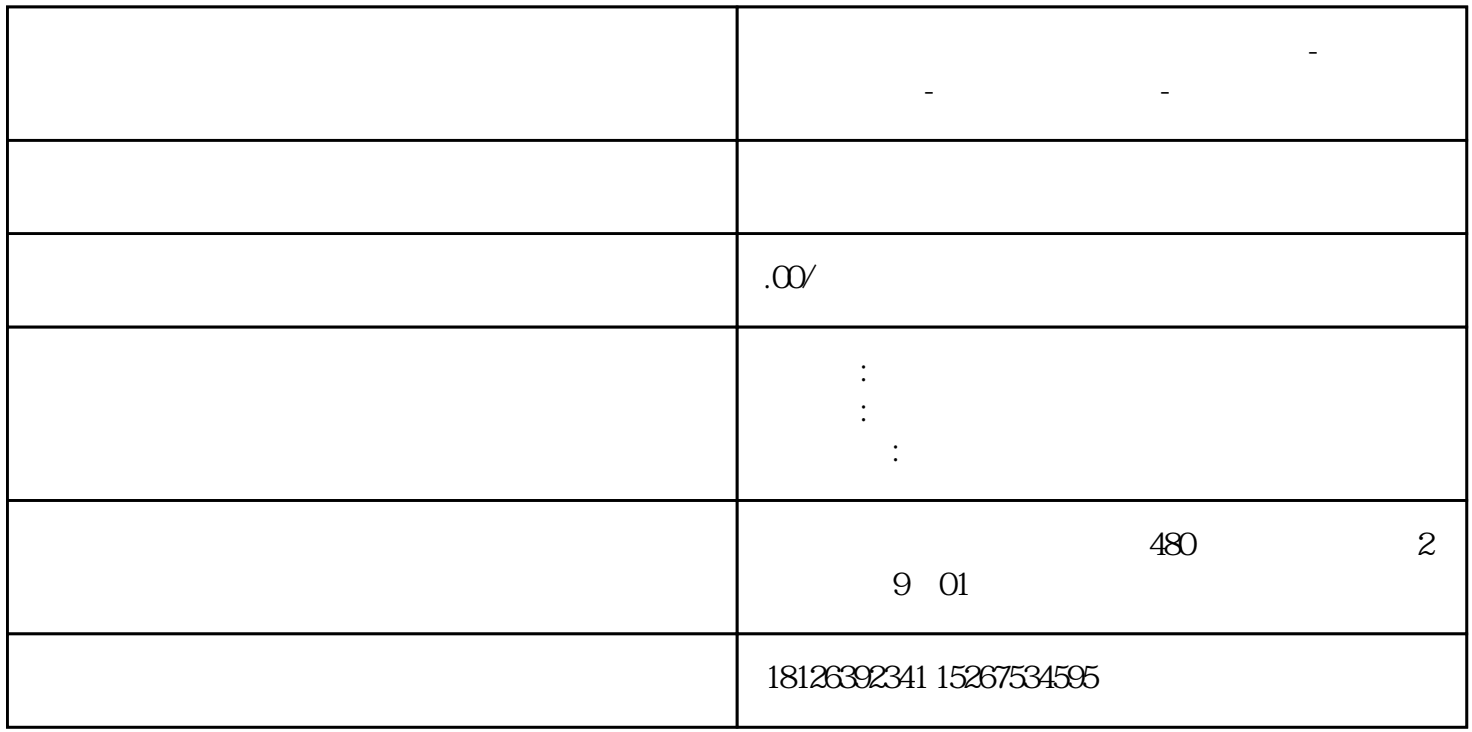

**九江市西门子中国(授权)一级代理商-西门子选型-西门子技术支持-**

S7-1200PLC

SCL

 $SCL$ 

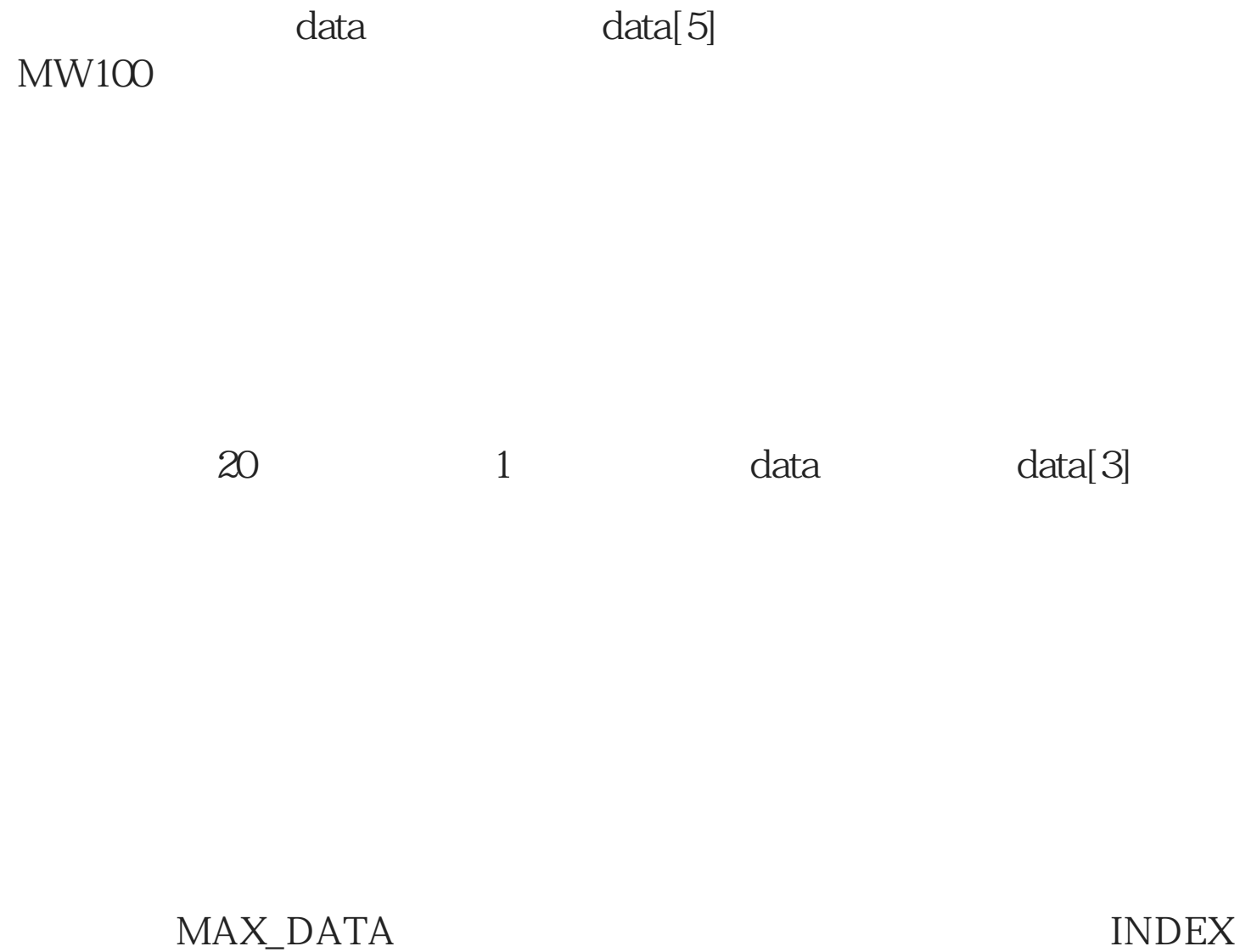

 $\frac{1}{2}$ , and  $\frac{1}{2}$ , and  $\frac{1}{2}$ , and  $\frac{1}{2}$ 

TEMP\_DATA

## MAX\_DATA MAX\_DATA MAX\_DATA INDEX

Field Read Field Write , and the set of the set of the set of the set of the set of the set of the set of the set of the set of the set of the set of the set of the set of the set of the set of the set of the set of the set of the set of the set

DB DB data\_1#

INDEX 1

Read

 $SCL$ 

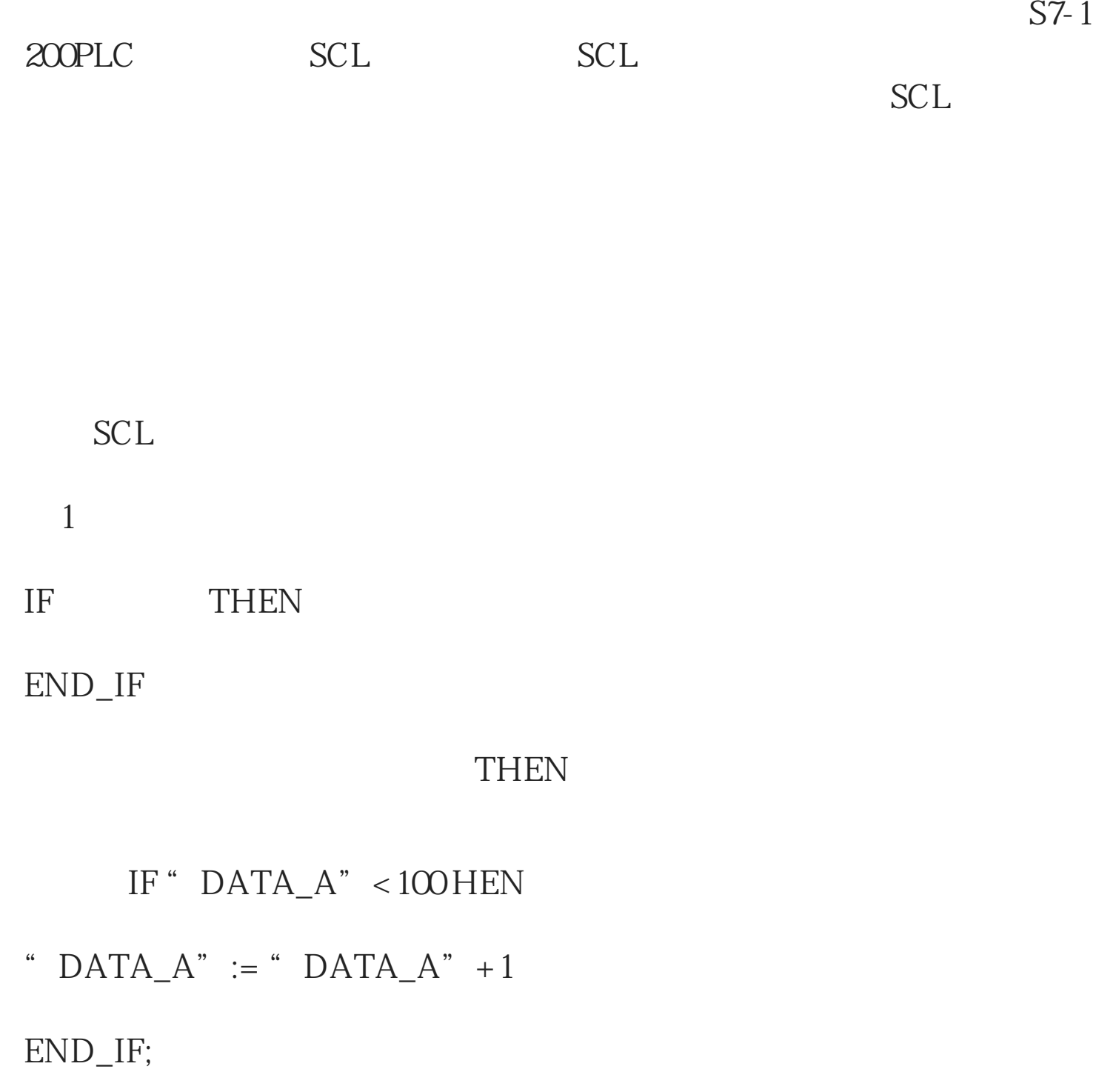

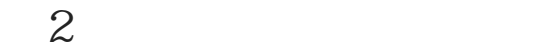

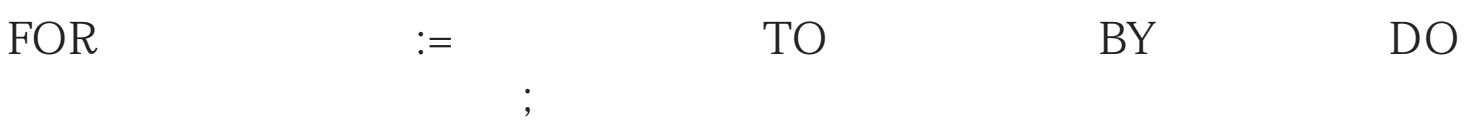

## END\_FOR;

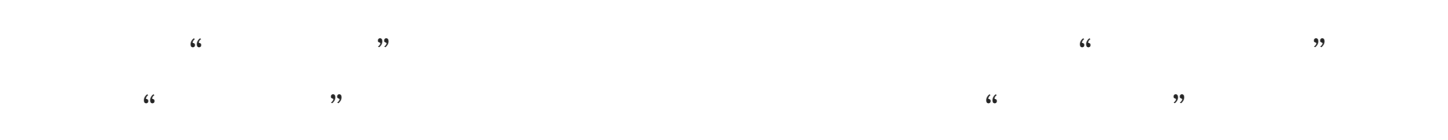

FOR " $count$ ": = 0 TO 4 BY 1 DO

" Data $[count]$ " = 10;

END\_FOR;

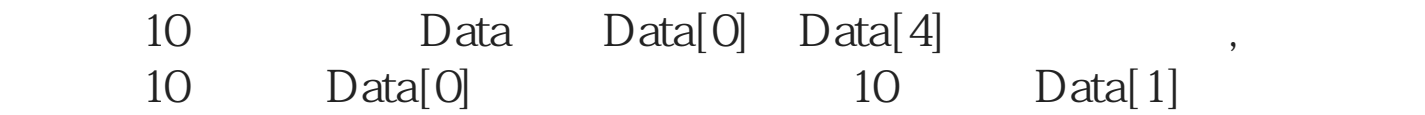

 $FB$ , and  $FB$